*Traduction et Sémantique Contrôle de type, typage*

Luigi Santocanale LIF, Université de Provence Marseille, FRANCE

22 avril 2010

K ロ K K @ K K X 통 K X 통 X → 통

 $299$ 

## *Plan*

[Théorie des types et typage](#page-2-0)

[Contrôle de type pour](#page-14-0) lse

[Les types dans les langages de programmation](#page-24-0) [Instructions, tuplet et fonctions](#page-43-0) [Noms et équivalence des types](#page-51-0) [Surcharge](#page-61-0) [Fonctions polymorphes](#page-64-0)

メロト メ御 ドメ 君 ドメ 君 ドッ 君 い

 $298$ 

[Inférence de type et unification](#page-69-0)

## *Plan*

#### [Théorie des types et typage](#page-2-0)

[Contrôle de type pour](#page-14-0) lse

[Les types dans les langages de programmation](#page-24-0) [Instructions, tuplet et fonctions](#page-43-0) [Noms et équivalence des types](#page-51-0) **[Surcharge](#page-61-0)** [Fonctions polymorphes](#page-64-0)

<span id="page-2-0"></span>[Inférence de type et unification](#page-69-0)

*Les origines : la théorie des types*

L'ensemble

$$
\{x \mid x \not\in x\}
$$

n'est pas bien typé.

Les fonctions

$$
\Delta = \lambda x.x(x) \quad \text{et} \quad \Omega = \Delta(\Delta)
$$

ne sont pas bien typées.

*Les origines : la théorie des types*

L'ensemble

$$
\{x \mid x \not\in x\}
$$

n'est pas bien typé.

Les fonctions

$$
\Delta = \lambda x.x(x) \quad \text{et} \quad \Omega = \Delta(\Delta)
$$

ne sont pas bien typées.

K ロ ▶ K @ ▶ K 할 ▶ K 할 ▶ | 할 | K 9 Q Q

#### Technique pour filtrer des objets syntaxiques ayant des bonnes propriétés sémantiques.

Exemples :

- 
- 
- -
- -

#### Technique pour filtrer des objets syntaxiques ayant des bonnes propriétés sémantiques.

Exemples :

Une expression d'ensembles typable,

#### n'entraîne pas de contradictions.

- Si une expression de fonction est typable, alors l'évaluation de telle fonction se termine.
- Un programme typable
	-
- 

K ロ ▶ K @ ▶ K 할 ▶ K 할 ▶ | 할 | K 9 Q Q

#### Technique pour filtrer des objets syntaxiques ayant des bonnes propriétés sémantiques.

Exemples :

Une expression d'ensembles typable,

n'entraîne pas de contradictions.

## • Si une expression de fonction est typable, alors l'évaluation de telle fonction se termine.

• Un programme typable

ne peut pas produire des erreurs de type à l'exécution.

Sécurité (non-interférence) :

#### Technique pour filtrer des objets syntaxiques ayant des bonnes propriétés sémantiques.

Exemples :

Une expression d'ensembles typable,

n'entraîne pas de contradictions.

- Si une expression de fonction est typable, alors l'évaluation de telle fonction se termine.
- Un programme typable ne peut pas produire des erreurs de type à l'exécution.
- Sécurité (non-interférence) : une procédure typable

ne produit aucune fuite d'information.

K ロ ▶ K @ ▶ K 할 ▶ K 할 ▶ 이 할 → 9 Q Q →

#### Technique pour filtrer des objets syntaxiques ayant des bonnes propriétés sémantiques.

Exemples :

Une expression d'ensembles typable,

n'entraîne pas de contradictions.

- Si une expression de fonction est typable, alors l'évaluation de telle fonction se termine.
- Un programme typable

ne peut pas produire des erreurs de type à l'exécution.

Sécurité (non-interférence) : une procédure typable

ne produit aucune fuite d'information.

# *Typage statique et dynamique*

Certaines programmes ne peuvent pas se typer statiquement. Exemple :

```
void f(int i){
  int tab [10];
  tab[i] = 0;}
int main(int argc, char *argv[]){
  f( \text{atoi}(\arg v[1]));
  printf ("Programme termine\n");
}
```
K ロ ▶ K 個 ▶ K 君 ▶ K 君 ▶ ○ 君 ◇ 9 Q @

# *Typage statique et dynamique*

Certaines programmes ne peuvent pas se typer statiquement. Exemple :

```
void f ( int i ){
  int tab [10];
  tab[i] = 0;}
int main ( int argc , char * argv []){
  f(atoi (argv[1]));
  print f("Programme termine \n),
}
$ gcc tab_n . c
$ a . out 9
Programme termine
$ a . out 13
Programme termine
                                $ a . out 14
                                Programme termine
                                Erreur de segmentation
                                $ a . out 15
                                Erreur de segmentation
```
K ロ > K @ > K 할 > K 할 > 1 할 > 9 Q @

# *Typage statique et dynamique*

Certaines programmes ne peuvent pas se typer statiquement. Exemple :

```
void f ( int i ){
  int tab [10];
  tab[i] = 0;}
int main ( int argc , char * argv []){
  f(atoi (argv[1]));
  printf ("Programme termine\n");
}
$ gcc tab_n . c
$ a . out 9
Programme termine
$ a . out 13
Programme termine
                                $ a . out 14
                                Programme termine
                                Erreur de segmentation
                                $ a . out 15
                                Erreur de segmentation
```
*Système de type*

- Ensemble de règles d'inférences permettant d'inférer un jugement de type.
- Ensemble de contraintes sur les expressions. Si cet ensemble possède une solution unique, alors la solution d'une expression est son type.

## *Plan*

#### [Théorie des types et typage](#page-2-0)

#### [Contrôle de type pour](#page-14-0) lse

[Les types dans les langages de programmation](#page-24-0) [Instructions, tuplet et fonctions](#page-43-0) [Noms et équivalence des types](#page-51-0) **[Surcharge](#page-61-0)** [Fonctions polymorphes](#page-64-0)

<span id="page-14-0"></span>[Inférence de type et unification](#page-69-0)

## *Typage pour* lse

#### Le jugement

$$
E \vdash e : \tau
$$

où τ ∈ {*bool*,*nat* }, à lire :

dans l'environnement *E* l'expression *e* appartient au type τ.

La bonne propriété sémantique :

 $\emptyset \vdash e : \tau$  implique  $\exists v$ .  $\emptyset \vdash v : \tau$  et  $e \Downarrow v$ ,

9/44

K ロ ▶ K @ ▶ K 할 ▶ K 할 ▶ (할 수 있어 안

## *Typage pour* lse

Le jugement

$$
E \vdash e : \tau
$$

où τ ∈ {*bool*,*nat* }, à lire :

dans l'environnement *E* l'expression *e* appartient au type τ.

La bonne propriété sémantique :

 $\emptyset \vdash e : \tau$  implique  $\exists v. \emptyset \vdash v : \tau \text{ et } e \Downarrow v$ ,

K ロ ▶ K @ ▶ K 할 ▶ K 할 ▶ 이 할 → 9 Q Q →

# *Rappel : environnement*

Environnement *E* : suite finie de contraintes de type sur les variables :

*x*<sup>1</sup> : τ1, *x*<sup>2</sup> : τ2, ..., *x<sup>n</sup>* : τ*<sup>n</sup>*

tel que  $x_i \neq x_j$  si  $i \neq j$ .

- $\bullet$   $\emptyset$  : environnement vide.
- Environnement *E*[τ/*x*] : même environnement que *E*, sauf pour *x* qui a type  $\tau$  dans  $E[\tau/x]$ .

## *Le système de types pour* lse

$$
\frac{n \in \mathbb{N}}{E \vdash n : nat} \qquad \frac{v \in \{ \text{true}, \text{false} \}}{E \vdash v : bool}
$$
\n
$$
\frac{x \text{ a type } \tau \text{ dans } E}{E \vdash x : \tau} \qquad \frac{E \vdash e_1 : nat \quad E \vdash e_2 : nat}{E \vdash e_1 + e_2 : nat}
$$

$$
E \vdash e : bool \quad E \vdash b_1 : \tau \quad E \vdash b_2 : \tau
$$

 $E \vdash$  *if e then b*<sub>1</sub> *else b*<sub>2</sub> : τ

$$
\frac{E \vdash e : \tau' \quad E[\tau'/x] \vdash b : \tau}{E \vdash let \ x = e \text{ in } b : \tau}
$$

# *Typage comme traduction dirigée par la syntaxe : les e\_expressions de* lse

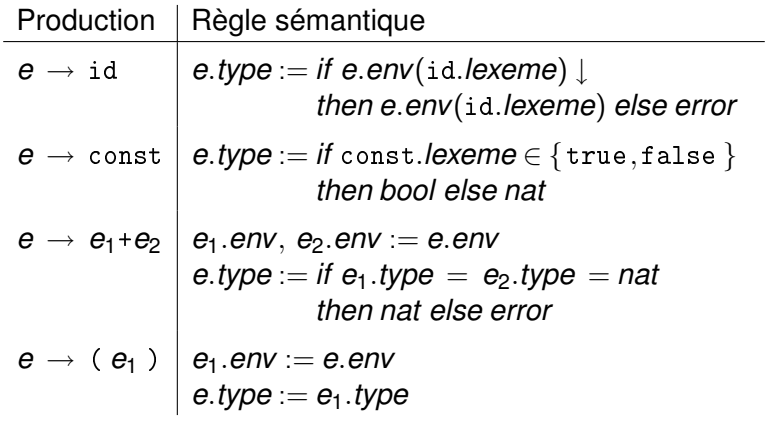

<span id="page-19-0"></span>K ロ ▶ K 個 ▶ K 君 ▶ K 君 ▶ ○ 君 ◇ 9 Q @

# *Typage comme traduction dirigée par la syntaxe : les b* expressions de lse

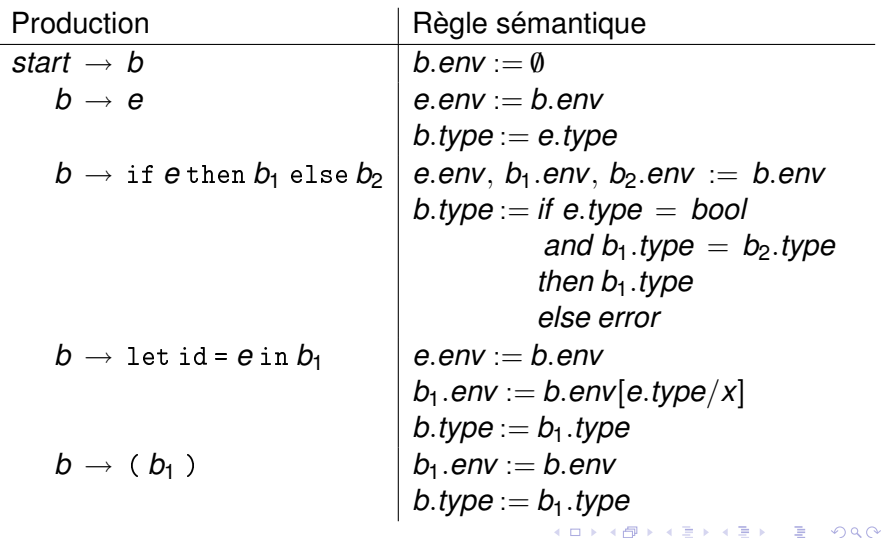

## *Implantation avec Bison*

```
% union {
  char * str ;
  Val val ;
}
\gammaS: {\$ <val> } . env=NULL; } b_expression {
  printf ("Le type de cette expression est :\n\cdot \n\cdot");
  switch ( $2 . type ){
  case BOOL :
     puts (" bool ");
     break ;
  case NAT :
     puts (" nat "); break ;
  default :
     puts ("erreur : cette expression n'est pas typable"
  }
 }
;
```
K ロ ▶ K 個 ▶ K 君 ▶ K 君 ▶ ○ 君 ◇ 9 Q @

```
b_expression : e_expression {
  $$ . type = $1 . type ;
 }
| LPAR {$ < val >$. env =$ < val >0. env ;} b_expression RPAR {
  $$ . type = $3 . type ;
}
| LET ID EQ {$ < val >$. env =$ < val >0. env ;} e_expression
  IN {
  //
  Pair *p=NEW (Pair);
  p - > str = strdup ($2):
  p -\tt vpe = $5. type :
  //
  s < val > s. env = list_add (p. s < val > 0. env );
 } b_expression {
   $$. type = $8. type:
}
;
 | IF {$ < val > $. env =$ < val >0. env ;} e_expression THEN
{$ < val >$ . env =$ < val >0. env ;} b_expression ELSE {$ < val >$. env =$ < val >0. env ;}
b_expression {
  if (( $3, type == B00L) & & ( $6, type == $9, type ) )$$ . type = $6 . type;
  else
     $$ . type = ERROR :
 }
;
                                             KORK STRAIN A BAR A BAR KORA
```

```
e_expression : ID {
  Pair *p=NEW (Pair);
  List l;
  p - > str = $1 ;
  l = 1ist_find (p, $<val >0. env);
  if(1 == NULL)$$ . type = ERROR ;
  else
    $$ . type = 1 -> content - > type :
  free(p);
 }
| CONST {
  if ((strcmp ($1, "true") == 0) || (strcmp ($1."false") == 0))$$ . type = BOOL ;
  else
    $$tvpe = NAT :
  }
| e_expression PLUS
   {$ < val >$. env =$ < val >0. env ;} e_expression {
  if (( $1 : type == NAT) % &  ($4 : type == NAT) )$ $ t vpe = NAT :
  else
    $ $. type = ERROR;
 }
| LPAR {$ < val >$. env =$ < val >0. env ;} e_expression RPAR {
  $$ . type = $3 . type ;
}
                                          KORKAR KERKER E YOUR
;
```
## *Plan*

[Théorie des types et typage](#page-2-0)

[Contrôle de type pour](#page-14-0) lse

[Les types dans les langages de programmation](#page-24-0) [Instructions, tuplet et fonctions](#page-43-0) [Noms et équivalence des types](#page-51-0) **[Surcharge](#page-61-0)** [Fonctions polymorphes](#page-64-0)

17/44

<span id="page-24-0"></span> $QQ$ 

**KID KARA KE KIRA TEK** 

[Inférence de type et unification](#page-69-0)

## *Expressions de type*

## Dans les langages de programmation les types ont d'habitude une structure plus complexe.

Par exemple :

Types de base (ou atomiques) :

bool, char, int, ...

**• Tableaux :** 

tableau [ nb ] de *T*

**• Pointeurs :** 

↑*T*

## *Expressions de type*

Dans les langages de programmation les types ont d'habitude une structure plus complexe. Par exemple :

Types de base (ou atomiques) :

```
bool, char, int, ...
```
Tableaux :

```
tableau [ nb ] de T
```
• Pointeurs :

↑*T*

D'où une grammaire pour les types :

 $T \rightarrow$  bool | char | int | tableau [nb] de  $T \perp \uparrow T$ 

**KORKARA KERKER DI VOCA** 

## *Expressions de type*

Dans les langages de programmation les types ont d'habitude une structure plus complexe. Par exemple :

Types de base (ou atomiques) :

```
bool, char, int, ...
```
• Tableaux :

```
tableau [ nb ] de T
```
• Pointeurs :

↑*T*

D'où une grammaire pour les types :

 $T \rightarrow$  bool | char | int | tableau [nb] de  $T \mid \uparrow T$ 

K ロ ▶ K @ ▶ K 할 ▶ K 할 ▶ | 할 | K 9 Q Q

*Syntaxe abstraite pour les types*

Par exemple le type

```
↑ tableau [ 10 ] de int
```
peut se representer par

*pointeur*(*tableau*(10,*entier*))

i.e. l'arbre :

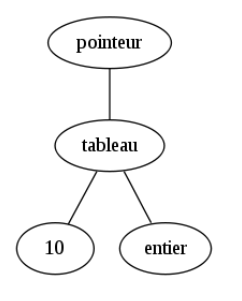

K ロ X K 御 X K 할 X K 할 X ( 할

*Un autre langage (un peu moins simple)*

$$
\begin{array}{l} P \rightarrow D \, ; \, E \\ D \rightarrow D \, ; \, D \mid \mathrm{id} \, : \, T \\ T \rightarrow \mathrm{bool} \mid \mathrm{char} \mid \mathrm{int} \mid \mathrm{tableau} \left[ \mathrm{nb} \right] \mathrm{de} \, T \mid \uparrow T \\ E \rightarrow \mathrm{litt} \mid \mathrm{id} \mid \mathrm{nb} \mid E \, \textit{mod} \, E \mid E \left[ E \right] \mid E \uparrow \end{array}
$$

### Contrainte : tout identificateur doit être déclaré avant être utilisé.

- il s'agit d'une règle contextuelle,
- on peut vérifier que cette règle est respectée

par une analyse sémantique.

*Un autre langage (un peu moins simple)*

$$
\begin{array}{l} P \rightarrow D \, ; \, E \\ D \rightarrow D \, ; \, D \mid \mathrm{id} \, : \, T \\ T \rightarrow \mathrm{bool} \mid \mathrm{char} \mid \mathrm{int} \mid \mathrm{tableau} \left[ \mathrm{nb} \right] \mathrm{de} \, T \mid \uparrow T \\ E \rightarrow \mathrm{litt} \mid \mathrm{id} \mid \mathrm{nb} \mid E \, \textit{mod} \, E \mid E \left[ E \right] \mid E \uparrow \end{array}
$$

#### Contrainte :

tout identificateur doit être déclaré avant être utilisé.

#### Remarques :

- il s'agit d'une règle contextuelle,
- on peut vérifier que cette règle est respectée

par une analyse sémantique.

## *Contrôle de type comme analyse sémantique*

<span id="page-31-0"></span>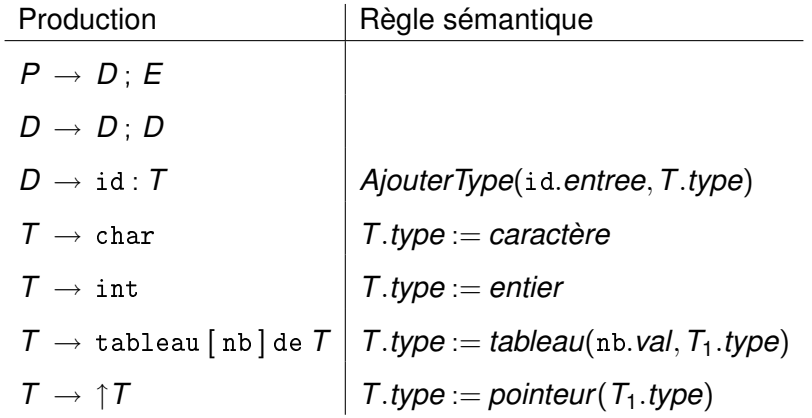

<span id="page-32-0"></span>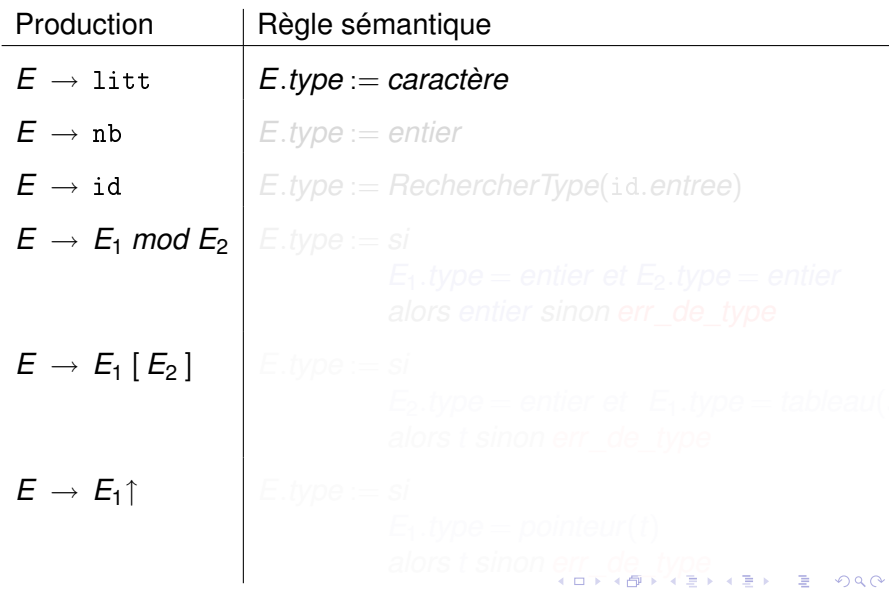

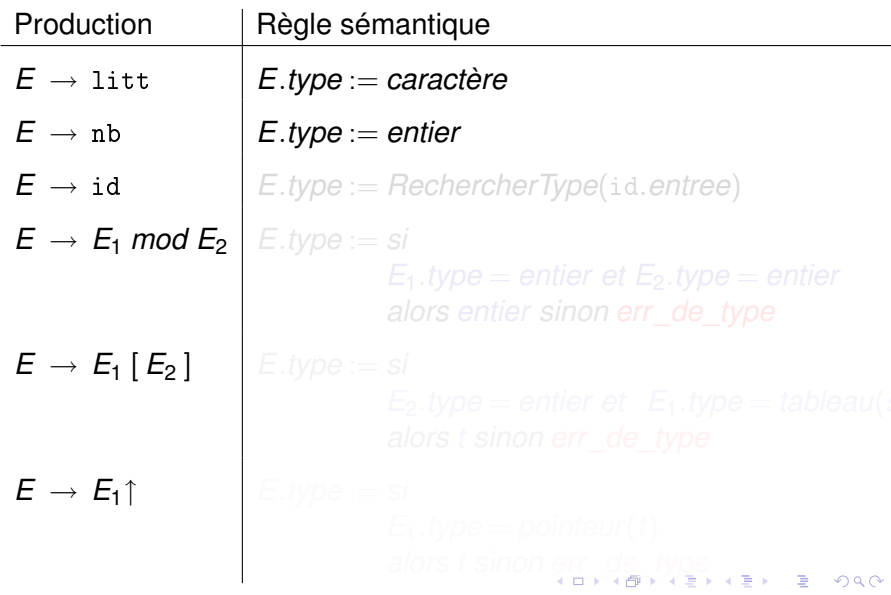

<span id="page-33-0"></span>22/44

<span id="page-34-0"></span>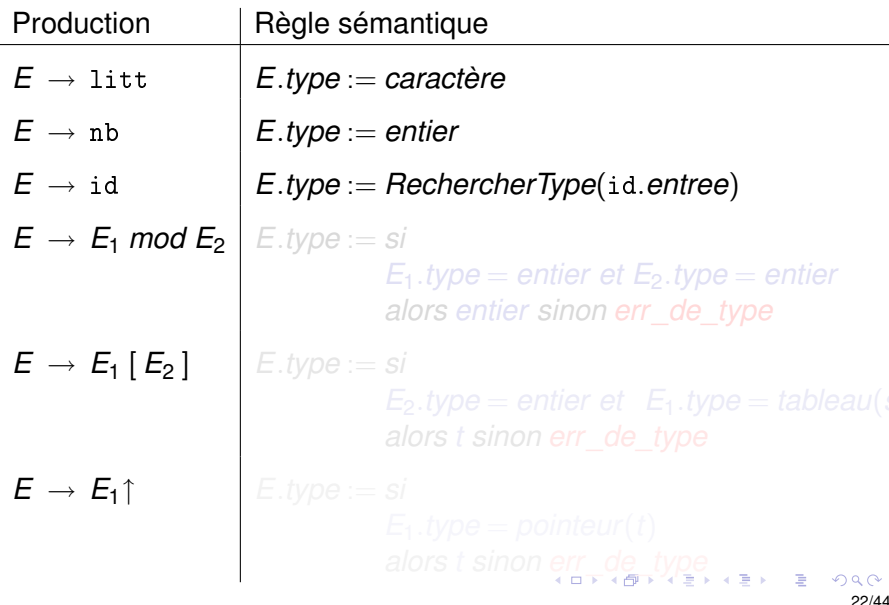

<span id="page-35-0"></span>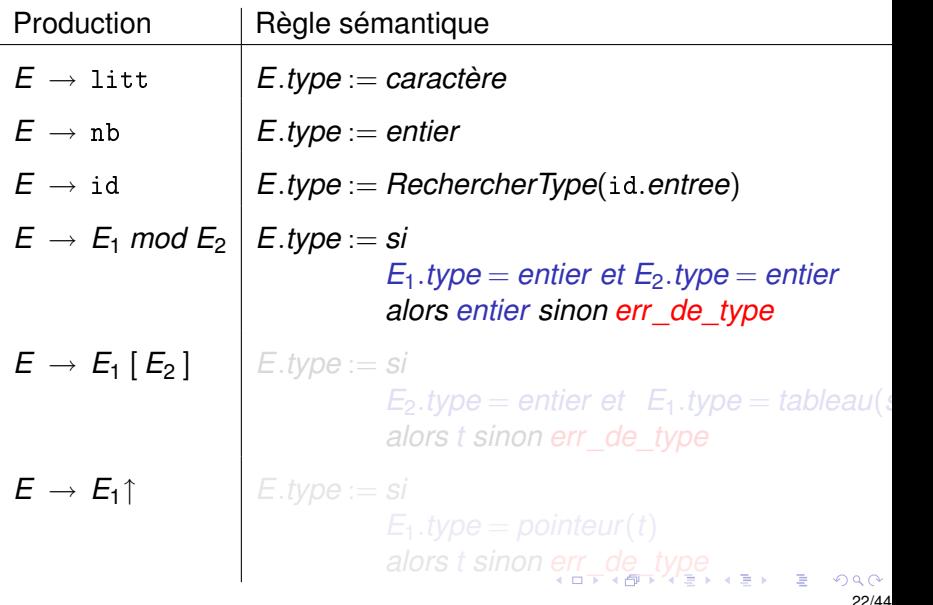
## *Contrôle de type des expressions*

<span id="page-36-0"></span>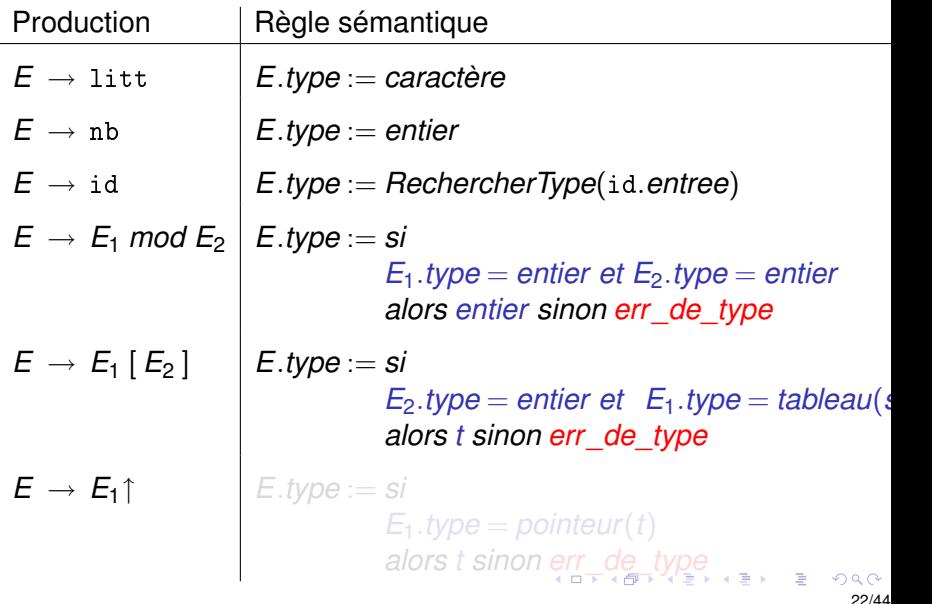

## *Contrôle de type des expressions*

<span id="page-37-0"></span>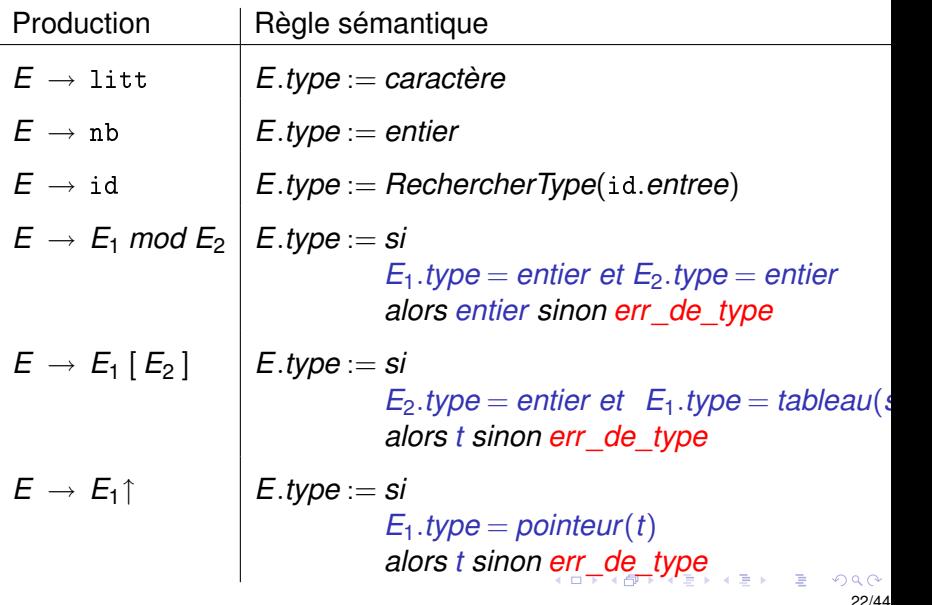

• Les instructions et le type vide :

 $x := 31$  : vide

• Les produits :

$$
(x,y): T_1 \times T_2
$$

<span id="page-38-0"></span>**KOD KAP KIERKER E** 

Les instructions et le type vide :

 $x := 31$  : vide

Les produits :

 $(x,y)$ :  $T_1 \times T_2$ 

• Les structures :

struct  $\{ \dots \text{champ}_i : T_i; \dots \}$ 

si  $T_1 f(T_2 x)$  alors  $f: T_2 \rightarrow T_1$ 

K ロ ▶ K @ ▶ K 할 ▶ K 할 ▶ (할 수 있어 안

• Les instructions et le type vide :

 $x := 31$  : vide

Les produits :

$$
(x,y): T_1 \times T_2
$$

• Les structures :

struct  $\{ \dots \text{ champ}_i : T_i; \dots \}$ 

**•** Les fonctions :

si  $T_1 f(T_2 x)$  alors  $f: T_2 \rightarrow T_1$ 

Les noms (ou définitions) . . .

K ロ ▶ K @ ▶ K 할 ▶ K 할 ▶ | 할 | K 9 Q Q

• Les instructions et le type vide :

 $x := 31$  : vide

Les produits :

$$
(x,y): T_1 \times T_2
$$

• Les structures :

struct  $\{ \dots \text{ champ}_i : T_i; \dots \}$ 

• Les fonctions :

si  $T_1 f(T_2 x)$  alors  $f: T_2 \rightarrow T_1$ 

Les noms (ou définitions) . . .

K ロ > K @ > K 할 > K 할 > 1 할 > 9 Q @

• Les instructions et le type vide :

 $x := 31$  : vide

Les produits :

$$
(x,y): T_1 \times T_2
$$

• Les structures :

struct  $\{ \dots \text{ champ}_i : T_i; \dots \}$ 

• Les fonctions :

$$
\text{si } T_1 \, f \left( T_2 \, x \right) \text{ alors } f : T_2 \to T_1
$$

• Les noms (ou définitions) ...

<span id="page-42-0"></span>K ロ ▶ K @ ▶ K 할 > K 할 > 1 할 > 1 이익어

<span id="page-43-0"></span>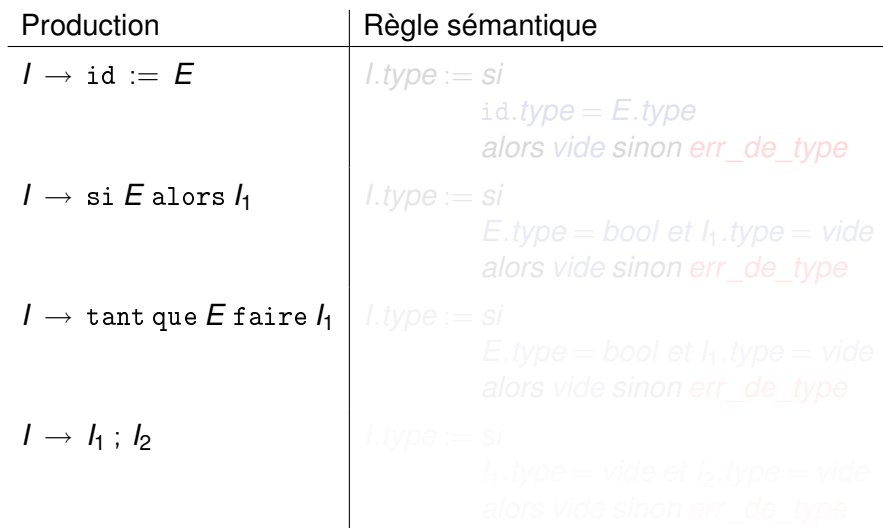

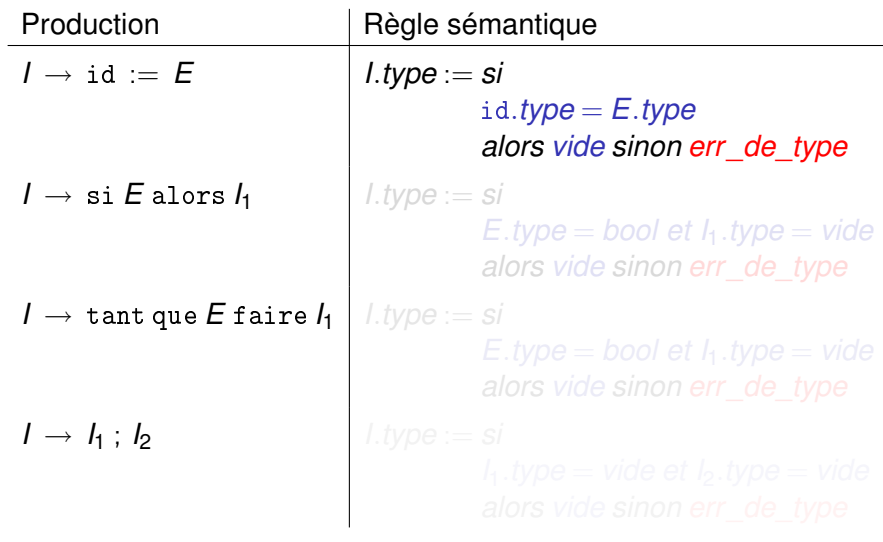

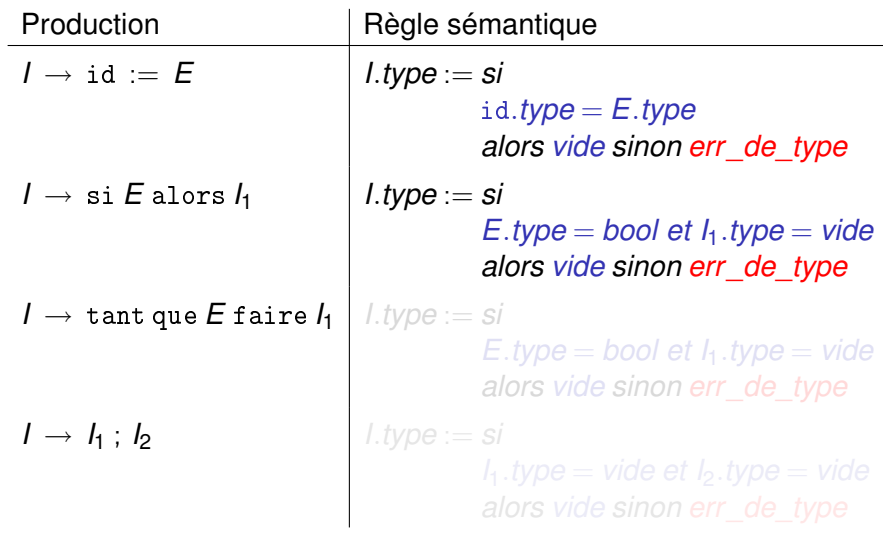

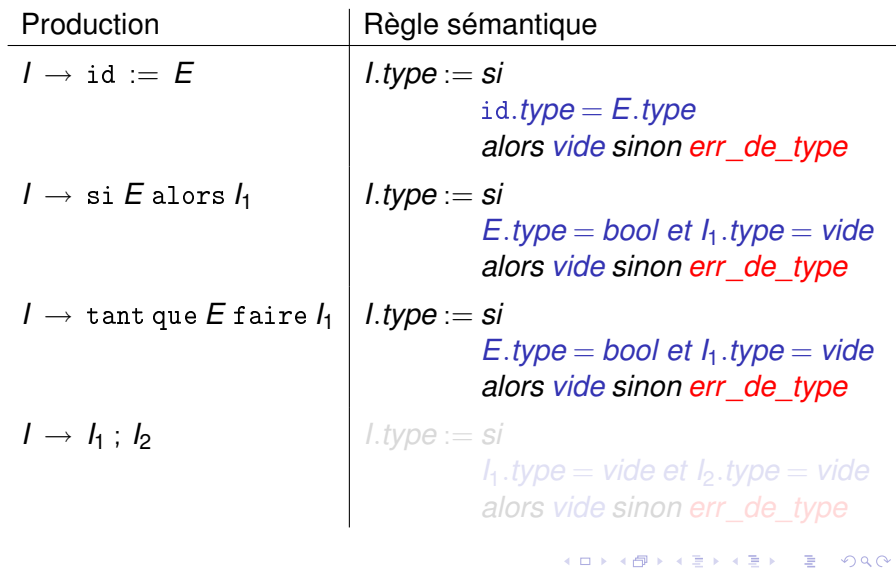

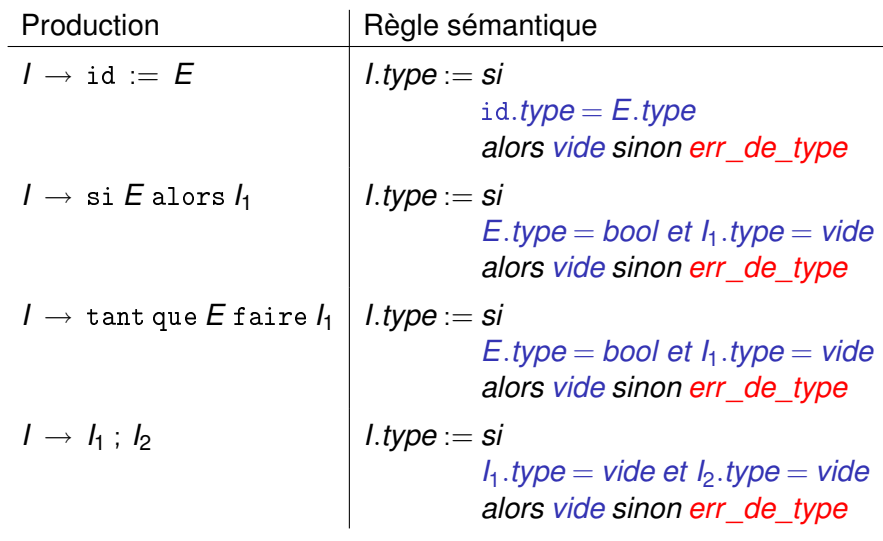

### *Contrôle des tuplets et fonctions*

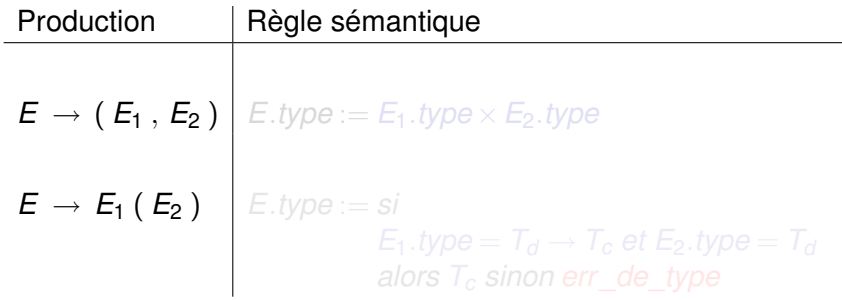

K ロ ▶ K @ ▶ K 할 ▶ K 할 ▶ .. 할 .. ⊙ Q @ 25/44

### *Contrôle des tuplets et fonctions*

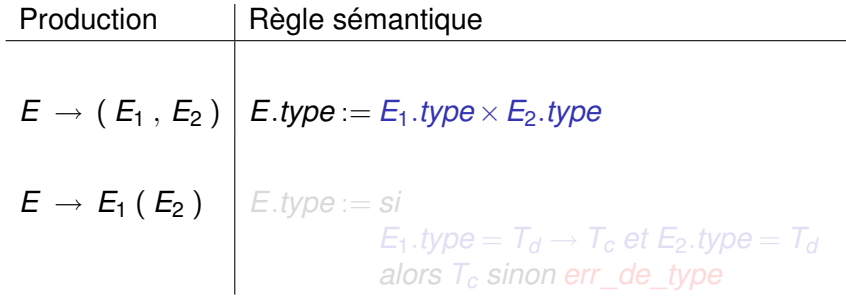

### *Contrôle des tuplets et fonctions*

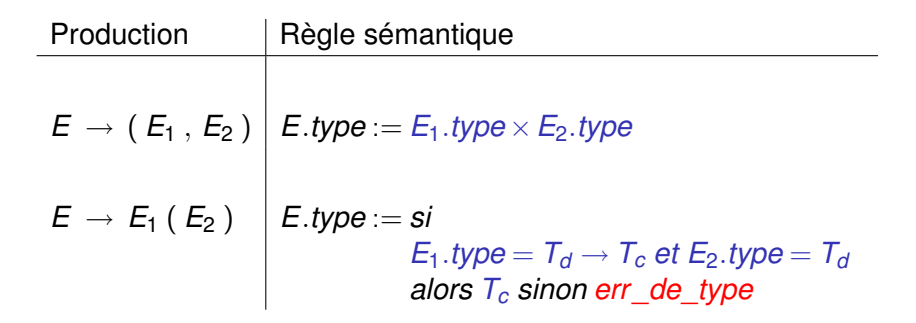

*Équivalence des expressions de type*

Nous avons utilisé l'égalité  $=$  entre expressions de types.

Considérez la définition de type suivant :

<span id="page-51-0"></span>type complexe =  $real \times real$ 

Est-ce que complexe est

- un nouveau type, ou
- $\bullet$  un synonyme de reel  $\times$  reel ?

Pascal ne répond pas à cette question.

*Doit-on considérer ces deux types égaux ?*

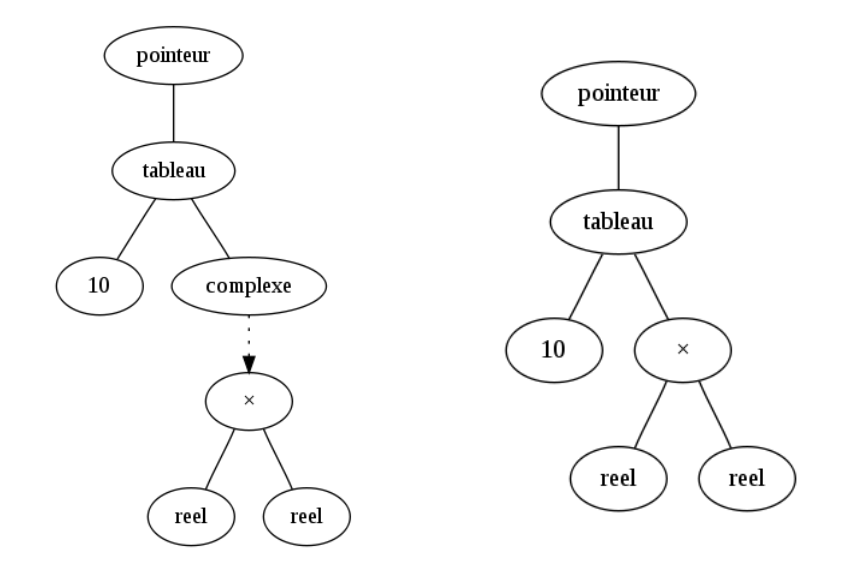

# *Équivalence structurelle et par nom*

#### équivalence structurelle :

- $\blacktriangleright$  la réponse est oui,
- $\blacktriangleright$  un type défini est un synonyme.

#### équivalence par nom :

- $\blacktriangleright$  la réponse est non,
- $\blacktriangleright$  un type défini est un nouveau type.

*Équivalence structurelle et par nom*

équivalence structurelle :

- $\blacktriangleright$  la réponse est oui,
- $\blacktriangleright$  un type défini est un synonyme.

- équivalence par nom :
	- $\blacktriangleright$  la réponse est non,
	- $\blacktriangleright$  un type défini est un nouveau type.

Dans *C* :

- tout nom de type doit être défini avant être utilisé,
- on utilise l'équivalence structurelle :

```
typedef int entier ;
int main (){
  int i = 0;
  entier i = i;
  return i;
}
```
Dans *C* :

- . . . sauf pour les pointeurs à des structures,
- on utilise dans ce cas l'équivalence par nom.

```
Exercice :
quelles sont les définitions de type correctes ?
```

```
typedef struct cellule {
  int info ;
  Cellule * suivant ;
} Cellule ;
  struct cellule *suivant;
```
Dans *C* :

- . . . sauf pour les pointeurs à des structures,
- o on utilise dans ce cas l'équivalence par nom.

```
typedef struct cellule {
  int info ;
 Cellule * suivant ;
} Cellule ;
struct cellule {
  int info ;
  struct cellule *suivant;    int info;
};
typedef struct cellule Cellule ;
};
                                   struct cellule * suivant;
```
Dans *C* :

- . . . sauf pour les pointeurs à des structures,
- o on utilise dans ce cas l'équivalence par nom.

```
typedef struct cellule {
  int info ;
 Cellule * suivant ;
} Cellule ;
struct cellule {
  int info ;
  struct cellule *suivant; int info;
};
typedef struct cellule Cellule ;
};
                                typedef struct cellule {
                                int info ;
                                   struct cellule * suivant;
                                } Cellule ;
                                struct autre * suivant;
```
Dans *C* :

- . . . sauf pour les pointeurs à des structures,
- o on utilise dans ce cas l'équivalence par nom.

```
typedef struct cellule {
  int info ;
 Cellule * suivant ;
} Cellule ;
struct cellule {
  int info ;
  struct cellule *suivant; int info;
};
typedef struct cellule Cellule ;
};
                                 typedef struct cellule {
                                   int info ;
                                   struct cellule * suivant;
                                 } Cellule ;
                                struct cellule {
                                 struct autre * suivant ;
```
Dans *C* :

- . . . sauf pour les pointeurs à des structures,
- o on utilise dans ce cas l'équivalence par nom.

```
typedef struct cellule {
  int info ;
  Cellule * suivant ;
} Cellule ;
struct cellule {
  int info ;
  struct cellule * suivant;
};
typedef struct cellule Cellule ;
};
                                  typedef struct cellule {
                                    int info ;
                                     struct cellule * suivant;
                                  } Cellule ;
                                  struct cellule {
                                    int info ;
                                     struct autre * suivant;
```
### *Surcharge des opérateurs*

Le type de \* peut à la fois avoir les types :

<span id="page-61-0"></span> $int \times int \rightarrow int$ float  $\times$  float  $\rightarrow$  float

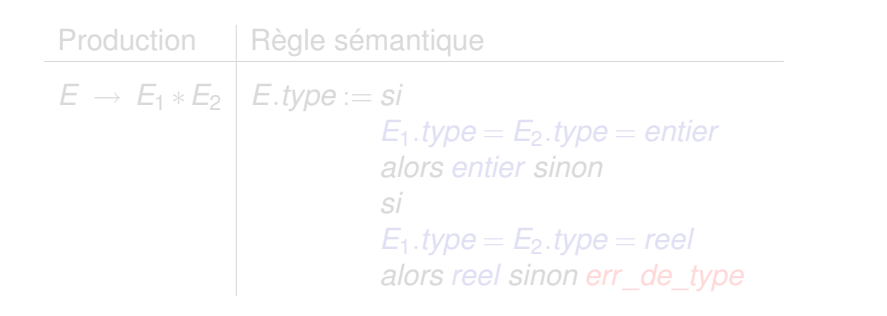

### *Surcharge des opérateurs*

Le type de \* peut à la fois avoir les types :

 $\text{int} \times \text{int} \rightarrow \text{int}$ float  $\times$  float  $\rightarrow$  float

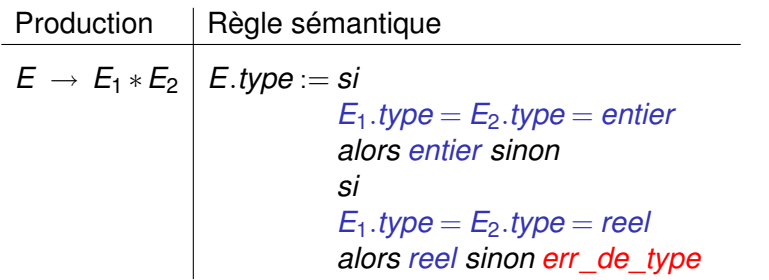

Cette solution peut n'est pas être suffisante : si

∗ : int×int → float

aussi, alors l'expression

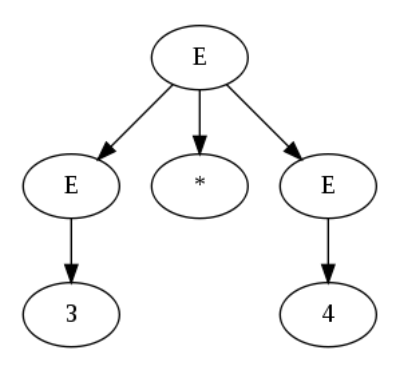

possède plusieurs types.

세명 시간 명

4 ロ ト 4 伊 ト 4 ミ ト

### *Fonctions polymorphes*

```
Le fichier lists.h :
 #ifndef LISTS_H
 #define LISTS H
 # define LIST CONTENT TYPE int
 # define LIST_CONTENT_EGAL (x, y) (x == y)typedef struct lnode {
   LIST_CONTENT_TYPE * content ;
   struct lnode *next;
 } * List ;
 extern List
 list_add ( LIST_CONTENT_TYPE *, List );
 extern int
 list_length ( List );
 extern List
 list find ( const LIST CONTENT TYPE *, List );
 #endif /* LISTS H * /
```
## *Un exemple (I)*

. . . est son implémentation lists.c :

```
#include <stdio.h>
#include <assert.h>
#include "lists.h"
# define NEW ( type ) ( calloc (1 , sizeof ( type )))
List list_add (LIST_CONTENT_TYPE *c, List old) {
  List new=NEW (struct lnode):
  assert (new != NULL);
  new - > content = c;
  if (old == NULL)return new ;
  new - > next = old;
  return new ;
}
```
K ロ ▶ K @ ▶ K 할 > K 할 > 1 할 > 1 이익어

## *Un exemple (II)*

```
int list_length ( List l ){
  int i;
  for ( i = 0; 1 != NULL; 1 = 1 ->next.i++)
     ;
  return i ;
}
List
list_find ( const LIST_CONTENT_TYPE *c , List l ){
  List start=1;
  for (: 1 != NULL : 1 = 1 - \ge next){
       if (LIST_CONTENT_EGAL (c, 1-> content))return 1;
     }
  return NULL ;
}
                                            K ロ > K @ > K 할 > K 할 > 1 할 > 9 Q @
```
## *Fonctions polymorphes*

- Les listes peuvent « porter » n'importe quel contenu . . .
- . . . d'habitude, il s'agit d'un contenu uniforme

donc, du même type.

- Des fonctions sur les listes
	- $\triangleright$  ne dépendent pas du contenu, ou
	- **P** peuvent se paramétrér sur le contenu.

Il s'agit de fonctions polymorphes.

Le code précédent est une simulation du polymorphisme :

à l'exécution, le même code list\_add ne peut pas s'utiliser pour deux types différents. On peut simuler le polymorphisme par

```
#ifndef LISTS H
# define LISTS_H
typedef struct lnode {
  void * content ;
  struct lnode *next;
} * List ;
extern List
list_add ( void *, List);
extern int
list_length ( List );
extern List
list_find ( const void *, List);
#endif /* LISTS_H */
```
Nous ne disposons plus du mécanisme de contrôle de type.

### *Plan*

[Théorie des types et typage](#page-2-0)

[Contrôle de type pour](#page-14-0) lse

[Les types dans les langages de programmation](#page-24-0) [Instructions, tuplet et fonctions](#page-43-0) [Noms et équivalence des types](#page-51-0) **[Surcharge](#page-61-0)** [Fonctions polymorphes](#page-64-0)

<span id="page-69-0"></span>[Inférence de type et unification](#page-69-0)

*Polymorphisme et inférence de type*

Dans des langages fonctionnels (tels que Caml) nous disposons de définitions de types paramétrées :

type 'a list = Nil | Cons of 'a \* 'a list

- Le type d'une expression peut contenir des variables.
- On parle d'inférence de types : le type le plus général est inféré.

### *Un exemple*

```
let x = 4 in Cons(3, Cons(x, Nil))
;;
let rec len l =
  match l with
       Nil -> 0
     | Cons(t, q) -> 1 + len q
;;
# let e = 4 in
  Cons(3, Cons(e, Nil));;
  - : int list = Cons (3, \text{Cons } (4, \text{Nil}))# let rec len l =
  match l with
       Nil -> 0
     | Cons(t, q) \rightarrow 1 + len q;;
       val len : 'a list \rightarrow int = \langlefun >
```
#### *Inférence de types comme de solution de contraintes*

#### α*<sup>e</sup>* est le type (inconnu) de l'expression *e* .

Les contraintes pour

let  $x = 4$  in Cons(3, Cons(x, Nil))

sont engendrés dans un parcours de l'arbre abstrait :

$$
\alpha_{\text{let }x = 4 \text{ in } \text{Cons}}(3,\text{Cons}(x,\text{Nil})) = \alpha_{\text{Cons}}(3,\text{Cons}(x,\text{Nil}))
$$
\n
$$
\alpha_x = \alpha_4, \alpha_4 = \text{int}
$$
\n
$$
\alpha_{\text{Cons}}(3,\text{Cons}(x,\text{Nil})) = \text{list}(\alpha_3), \quad \text{list}(\alpha_3) = \alpha_{\text{Cons}}(x,\text{Nil})
$$
\n
$$
\alpha_3 = \text{int}
$$
\n
$$
\alpha_{\text{Cons}}(x,\text{Nil}) = \text{list}(\alpha_x), \quad \text{list}(\alpha_x) = \alpha_{\text{Nil}}
$$
\n
$$
\alpha_x = \beta
$$
\n
$$
\alpha_{\text{Nil}} = \text{list}(\gamma)
$$

*Inférence de types comme de solution de contraintes*

α*<sup>e</sup>* est le type (inconnu) de l'expression *e* .

Les contraintes pour

let  $x = 4$  in  $Cons(3, Cons(x, Nil))$ 

#### sont engendrés dans un parcours de l'arbre abstrait :

$$
\alpha_{\text{let }x = 4 \text{ in } \text{Cons}}(3,\text{Cons}(x,\text{Nil})) = \alpha_{\text{Cons}}(3,\text{Cons}(x,\text{Nil}))
$$
\n
$$
\alpha_x = \alpha_4, \alpha_4 = \text{int}
$$
\n
$$
\alpha_{\text{Cons}}(3,\text{Cons}(x,\text{Nil})) = \text{list}(\alpha_3), \quad \text{list}(\alpha_3) = \alpha_{\text{Cons}(x,\text{Nil})}
$$
\n
$$
\alpha_3 = \text{int}
$$
\n
$$
\alpha_{\text{cons}}(x,\text{Nil}) = \text{list}(\alpha_x), \quad \text{list}(\alpha_x) = \alpha_{\text{Nil}}
$$
\n
$$
\alpha_x = \beta
$$
\n
$$
\alpha_{\text{Nil}} = \text{list}(\gamma)
$$

*Inférence de types comme de solution de contraintes*

α*<sup>e</sup>* est le type (inconnu) de l'expression *e* .

Les contraintes pour

```
let x = 4 in Cons(3, Cons(x, Nil))
```
sont engendrés dans un parcours de l'arbre abstrait :

$$
\alpha_{\text{let } x = 4 \text{ in } \text{Cons}(3, \text{Cons}(x, \text{Nil}))} = \alpha_{\text{Cons}(3, \text{Cons}(x, \text{Nil}))}
$$
\n
$$
\alpha_x = \alpha_4, \alpha_4 = \text{int}
$$
\n
$$
\alpha_{\text{Cons}(3, \text{Cons}(x, \text{Nil}))} = \text{list}(\alpha_3), \quad \text{list}(\alpha_3) = \alpha_{\text{Cons}(x, \text{Nil})}
$$
\n
$$
\alpha_3 = \text{int}
$$
\n
$$
\alpha_{\text{cons}(x, \text{Nil})} = \text{list}(\alpha_x), \quad \text{list}(\alpha_x) = \alpha_{\text{Nil}}
$$
\n
$$
\alpha_x = \beta
$$
\n
$$
\alpha_{\text{Nil}} = \text{list}(\gamma)
$$

## *Substitutions*

Nous obtenons un système d'équations de la forme

 $\{t_i = s_i \mid i \in I\}$ 

où *t<sup>i</sup>* ,*s<sup>i</sup>* sont des expressions de type avec variables. fonction  $\sigma$  qui associe à chaque variable une expression.

$$
\alpha \to \text{int} \qquad \qquad \sigma(\alpha) = \text{int} \, .
$$

$$
list(\alpha)[\sigma] = list(int)
$$

### *Substitutions*

Nous obtenons un système d'équations de la forme

 $\{t_i = s_i \mid i \in I\}$ 

où *t<sup>i</sup>* ,*s<sup>i</sup>* sont des expressions de type avec variables. Substitution :

fonction  $\sigma$  qui associe à chaque variable une expression.

Example

$$
\alpha \to \text{int} \qquad \qquad \sigma(\alpha) = \text{int} \, .
$$

Substitution dans un terme : notée *t*[σ].

$$
list(\alpha)[\sigma] = list(int)
$$

#### *Substitutions*

Nous obtenons un système d'équations de la forme

 $\{t_i = s_i \mid i \in I\}$ 

où *t<sup>i</sup>* ,*s<sup>i</sup>* sont des expressions de type avec variables. Substitution :

fonction  $\sigma$  qui associe à chaque variable une expression.

Example

$$
\alpha \to \text{int} \qquad \qquad \sigma(\alpha) = \text{int} \, .
$$

Substitution dans un terme : notée *t*[σ]. Example

$$
\mathtt{list}(\alpha)[\sigma] = \mathtt{list}(\mathtt{int})
$$

## *Unificateurs*

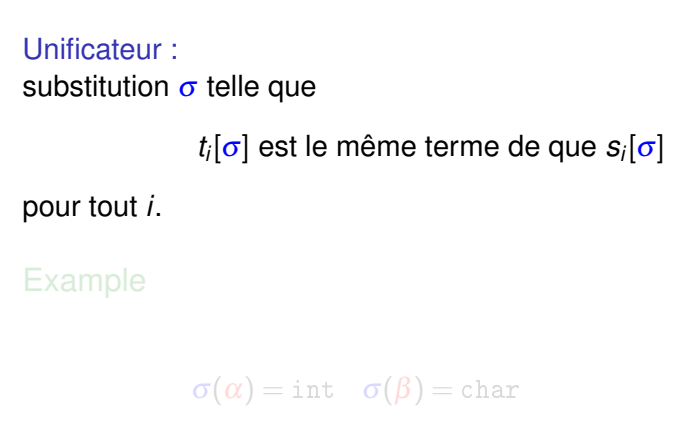

est un unificateur des expressions de type

 $arbre(\alpha, char)$  arbre(int,  $\beta$ )

## *Unificateurs*

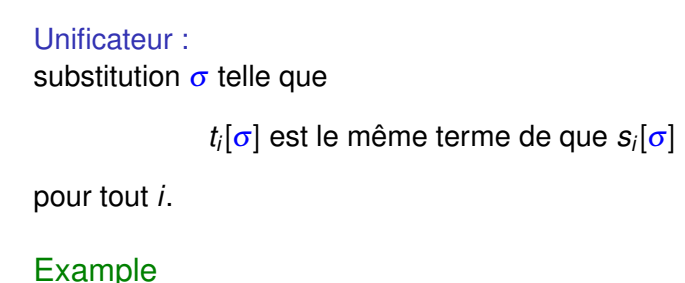

 $\sigma(\alpha) = \text{int} \quad \sigma(\beta) = \text{char}$ 

est un unificateur des expressions de type

 $\text{arbre}(\alpha, \text{char})$  arbre(int,  $\beta$ )

# *Le Théorème sur l'unification*

La composition de substitution :

$$
\sigma(\alpha) = \text{list}(\beta) \quad \tau(\beta) = \text{int}
$$

$$
(\tau \circ \sigma)(\alpha) = \text{list}(\text{int}).
$$

Théorème. S'il existe un unificateur de

$$
\{t_i = s_i \mid i \in I\}
$$

alors il existe un unificateur  $\sigma$  le plus général :

 $τ = τ' \circ σ$ 

pour tout autre unificateur  $\tau$ .

K ロ ▶ K @ ▶ K 할 ▶ K 할 ▶ | 할 | K 9 Q Q

# *Le Théorème sur l'unification*

La composition de substitution :

$$
\sigma(\alpha) = \text{list}(\beta) \quad \tau(\beta) = \text{int}
$$

$$
(\tau \circ \sigma)(\alpha) = \text{list}(\text{int}).
$$

Théorème. S'il existe un unificateur de

$$
\{t_i = s_i \mid i \in I\}
$$

alors il existe un unificateur  $\sigma$  le plus général :

 $\tau = \tau' \circ σ$ 

pour tout autre unificateur  $\tau$ .

K ロ ▶ K @ ▶ K 할 ▶ K 할 ▶ | 할 | K 9 Q Q